The book was found

# **Getting Started With Raspberry Pi 3**

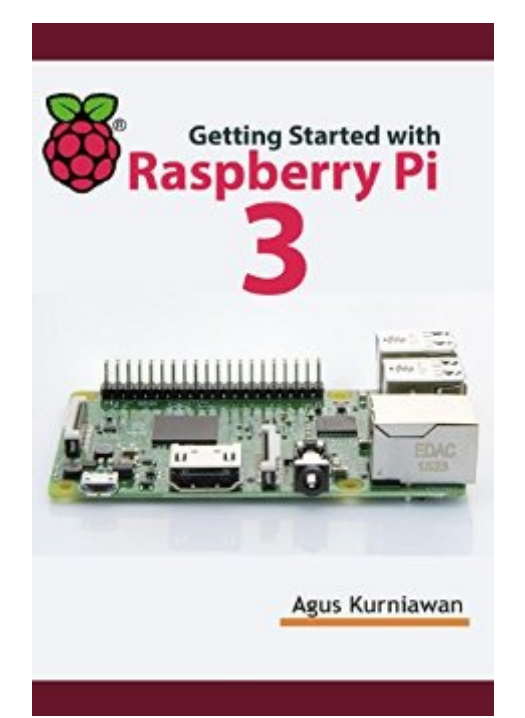

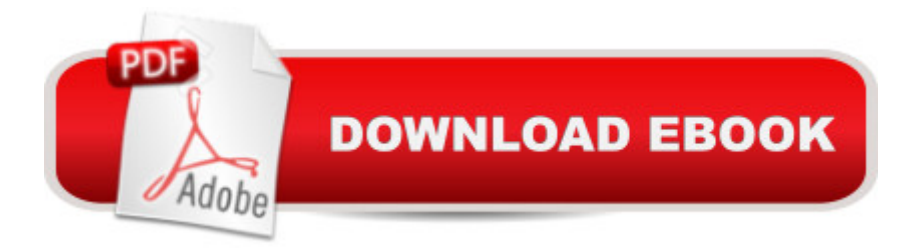

## **Synopsis**

Raspberry Pi 3 model B is a new Raspberry Pi board which included WiFi and Bluetooth modules. This book helps you to get started with Raspberry Pi 3. The following is highlight topics in this book:\* Introduction to Raspberry Pi 3\* Operating System\* Powering Up and Running\* Connecting to a Network : Wired and WiFi\* Raspberry Pi Programming\* Working with Bluetooth and iBeacon\* Deploying LAMP Stack\* Accessing GPIO\* Raspberry Pi 3 Serial Debugging

## **Book Information**

File Size: 14319 KB Print Length: 121 pages Publisher: PE Press; 1 edition (March 12, 2016) Publication Date: March 12, 2016 Sold by:Â Digital Services LLC Language: English ASIN: B01CWQ3GPA Text-to-Speech: Enabled X-Ray: Not Enabled Word Wise: Not Enabled Lending: Not Enabled Enhanced Typesetting: Enabled Best Sellers Rank: #81,996 Paid in Kindle Store (See Top 100 Paid in Kindle Store) #48 in Books > Computers & Technology > Hardware & DIY > Single Board Computers #70 in Kindle Store > Kindle eBooks > Computers & Technology > Hardware #205 in $\hat{A}$  Kindle Store > Kindle eBooks > Computers & Technology > Programming

#### **Customer Reviews**

This is an excellent book for \$3. I have been reading a lot on the Internet in preparation of my Raspberry Pi 3 Starter kit arriving CanaKit Raspberry Pi 3 Complete Starter Kit - 32 GB Edition. But being a Windows user, I don't know anything about Linux or Raspian. This book cleared up a number of things, including remote desktop, setting up the built-in Bluetooth, and network connectivity, both via cable and the built-in Wi-Fi. Although the e-book is short (about 54 pages on the PC Kindle reader at 1080p), it has a lot of full color screenshots and current links to more details and further reading. It gives instructions for MAC, Linux and Windows preparation of the microSD card but, surprisingly, does not mention NOOBS (the new easy way to setup the operating system).

The included link does take you to the official webpage that offers NOOBS in addition to the Raspian image referred to by the book. I found the instructions about what you have to do after the first boot, the most valuable.

I found this book easy to understand. I like that the author wrote from the point of view from the Windows and Mac point of view. The point to remember is that this an introduction and there is more to follow. For a stepping stone, it is up to the reader to decide what to do next. The author gives some interesting choices.

I'm used to American English. While this book is in English, I constantly wanted to correct words based on my perception. Once I got over that, I enjoyed the basic information in this \$3 book. It is very good at presenting the information that an absolute beginner needs. Unfortunately, I've had multiple Pi before my Pi 3, making this, for the most part, just a review.

Beginning book for the raspberry model three (RPI3). Good and informative especially for the differences between model two and three. I use it as a reference book and have it when I'm working on the RPI 3.

A lot of pictures. Starts with good explanations but fizzles out quickly due to lack of needed explanations. Not the best vocabulary and grammar, but heck I wouldn't be able to write a sentence in German (author language).

While Agus Kruniawan provides alot of good information it jumps around between operating systems. The book should have been given to an english editor to assist in putting the book into the english language. Not the worst nor the best book you could buy on the subject.

First, I want to give kudos for the author for the effort. But I have to say that the English in this book is simply not strong enough to make it an effective tool for me. The author obviously speaks more languages than I do, and that is commendable, but I couldn't get past the broken syntax and misused words. If you can get past this ... it's a relatively inexpensive book that ties together lots of stuff that you would have to dig out on-line. The problem with publishing on Kindle is that you can do it without the usual infrastructure ... like an editor. This makes for some poorly written stuff, even from authors who know what they are talking about, as this one seems to. Once again, kudos to the

This is a good book to have before you start to build your Pi3, lots of helpful tips

#### Download to continue reading...

Raspberry Pi 3: 2016 Raspberry Pi 3 User Guide (Raspberry Pi, Raspberry Pi 2, Raspberry Pi [Programming, Raspberry Pi](http://ebooksreps.com/en-us/read-book/jEmk6/getting-started-with-raspberry-pi-3.pdf?r=LDwdT167%2B2IJtn6tbqcmH2NPudOIRGQHN7kJ%2FzdWniQ%3D) Projects) Programming Raspberry Pi 3: Getting Started With Python (Programming Raspberry Pi 3, Raspberry Pi 3 User Guide, Python Programming, Raspberry Pi 3 with Python Programming) Raspberry Pi 3: A Simple Guide to Help You Get the Most Out of Your Raspberry Pi 3 (Raspberry Pi, Python, Raspberry Pi 2, Perl, Programming, Raspberry Pi 3, Ruby) Raspberry Pi: 101 Beginners Guide: The Definitive Step by Step guide for what you need to know to get started (Raspberry Pi, Raspberry, Single Board Computers, ... Pi Programming, Raspberry Pi Projects) Raspberry Pi 3: Get Started With Raspberry Pi 3 - A Simple Guide To Understanding And Programming Raspberry Pi 3 (Raspberry Pi 3 User Guide, Python Programming, Mathematica Programming) Raspberry Pi 2: 101 Beginners Guide: The Definitive Step by Step guide for what you need to know to get started (Raspberry Pi 2, Raspberry, Single Board ... Pi Programming, Raspberry Pi Projects) Raspberry Pi: Guide For Simple Python & Projects Programming (Raspberry Pi Books, raspberry pi projects, raspberry pi for dummies) Raspberry Pi 2: Raspberry Pi 2 Programming Made Easy (Raspberry Pi, Android Programming, Programming, Linux, Unix, C Programming, C+ Programming) Getting Started Making Metal Jewelry (Getting Started series) Getting Started with Geese (Getting Started with... Book 4) Programming the Raspberry Pi: Getting Started with Python Getting Started with Raspberry Pi (Make: Projects) Getting Started with Sensors: Measure the World with Electronics, Arduino, and Raspberry Pi Getting Started with the Raspberry Pi Getting Started with Wolfram Language and Mathematica for Raspberry Pi Getting Started with Raspberry Pi 3 Home Automation with the Raspberry Pi: Build Home Automation Systems Using The Power of The Raspberry Pi Raspberry Pi 3: Complete Beginners Guide with Over 20 Projects for the Pocket-Sized Computer: Total Beginners Guide to Exploring Linux and Projects for the Raspberry Pi 3 Raspberry Pi 3: Let's Start Here: Raspberry Pi 3 Raspberry Pi in Easy Steps: Raspberry Pi Guide on Python & Projects Programming

Dmca